# **CUBISM AND** *CABRI*

Adrian Oldknow shows what is possible with *Cabri* by using it to model some of his holiday snaps from Prague.

Prague, as many people will know, is a beautiful and very accessible city with many architectural gems. One of its lesser-known features is its architectural link with cubism.1 These include a remarkable streetlamp hidden in a small square, Jungmannovo namesti, just a stone's throw from the main Mustek metro station at the top of Wenceslas Square (Vaclavske namesti). This article illustrates some of the ways in which we can use 2D and 3D dynamic geometry software, in this case *Cabri*, to model the structure on the basis of some tourist photographs.

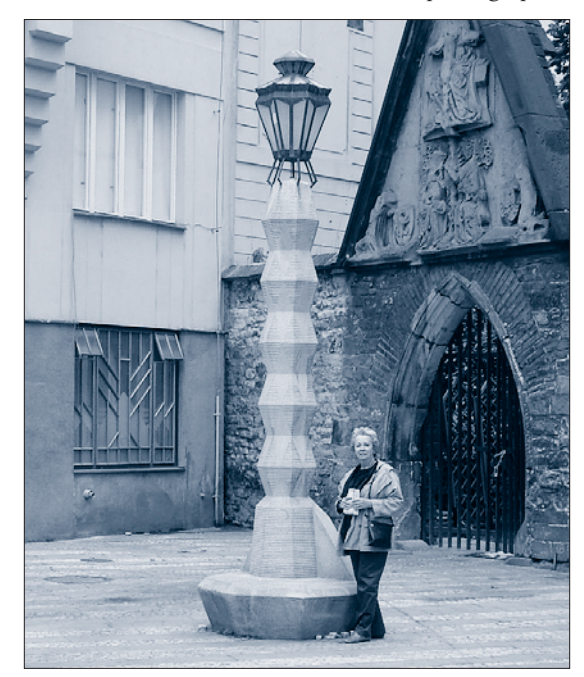

The base is a seat with a plinth bearing a stack of 5 identical solid geometric objects. How would you describe these objects? Their top and bottom (hidden) faces are hexagons and the 12 sloping faces are trapezia. The central section parallel to the top and bottom faces is a (larger) hexagon. Maybe it would be easier to regard each of these objects as being made from two smaller pieces, each of which has a hexagonal base and six sloping trapezia faces, with a (smaller) hexagonal face parallel to the base? Clearly words are not the best way of describing such an object – so let's get into some 3D modelling using *Cabri*.

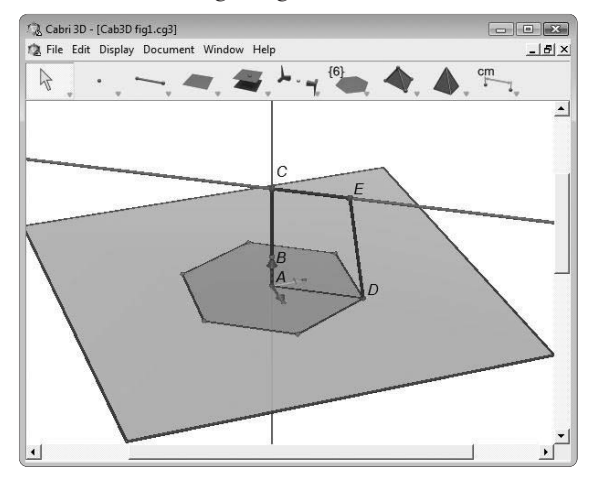

*Figure 1*

In *figure 1* we are using the 'ground plane' which *Cabri 3D* provides. The origin has been labelled *A* and the point above it labelled *B*. The line *AB* has been drawn and a point *C* constructed on it. The point *D* is any point in the ground plane, and the segment *AD* has been drawn. The line through *C* parallel to *AD* has been drawn and *E* is a point on it. The segments *AC*, *CE* and *ED* have also been drawn. The regular polygon tool has been used to construct a hexagon in the ground plane with centre *A* and *D* as a vertex. So now we have the framework established – and the points *C, D, E* can be slid to change the dimensions of the basic object. In order to define it as a (convex) solid (polyhedron) we just need to construct the top face as the hexagon in the plane through *C* parallel to the ground plane with *C* as centre and *E* as a vertex. Then we can use the polyhedron tool to construct the solid with the two hexagons as opposite faces.

A right-click on an object gives a pop-up menu from which you can adjust the properties of the object (*figure 2*). In our case, the new polyhedron has been shown with faces coloured with

small hatches, so we can see *through* the object. Each of the sloping faces, like *DEFG*, is a trapezium, and one of the faces has been coloured in to make this clearer. Using the right mouse button, you can drag the view and look at the object from different angles.

*Figure 2*

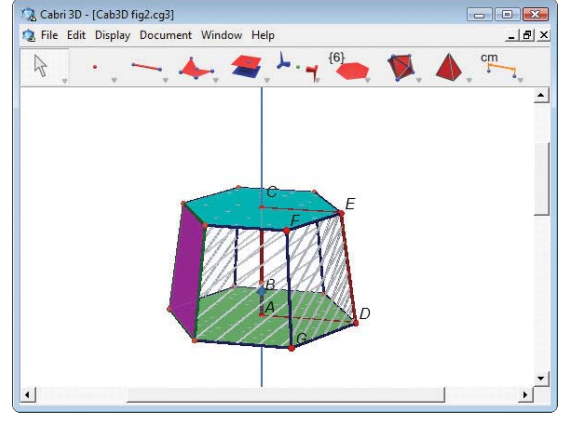

We can measure lengths of segments, such as *AD*, areas of polygons, such as the hexagonal faces, and volumes of polyhedra, such as our basic lamppost building block (*figure 3*). In order for these to represent the actual Prague streetlamp, we will need to make sure that we match the lengths to measurements from the actual streetlamp.

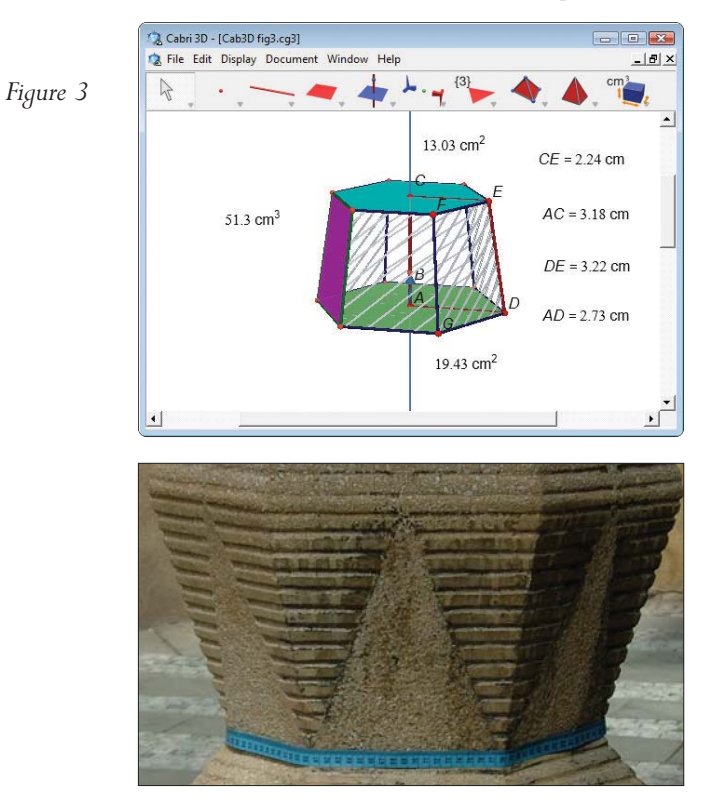

In order to take measurements from the original photograph, we need to import it as the background in a 2D geometry file, such as in *Cabri*

*Geometry II Plus*. Here the photo is first cropped in a picture editor, and then saved as a bitmap (bmp) file. In *Cabri II*, the picture is imported as a background image – and if it is attached to an object, such as a segment, it can be easily resized. The points *X* and *Y* define a segment, and the point *Z* is on *XY*. The segment *XZ* is constructed, and *XY* is hidden. With a right-click on *XZ*, you can import an image from a file, which can then be resized by sliding *Z*. Knowing (or estimating) the height of the person in the picture, we can work out the scale of the photograph. In this case, it is roughly 30:1. So then we can estimate other measurements, such as the overall height of the streetlamp (about 4.72m), and the combined height of the 10 'building blocks' we are modelling. Of course, there will be some parallax errors, and we must be cautious of spurious accuracy, but we have a rough idea that the vertical height of each block is around 25cm. By zooming in, we can see that the photograph is taken parallel to one pair of sides of the hexagonal faces. So we can estimate their separation using distances such as *GH* and *JK* (*figure 4*). Using some transformation geometry and constructions in *Cabri II*, we can draw scale models of the smaller and larger hexagonal faces and estimate their side lengths (and hence radii) *a* and *b*. We can also measure (or calculate) the area enclosed by each hexagon and convert these to the full measurements. In order to estimate the volume of each building block, we can treat it as the difference left when the top part (represented by triangle *KMN*) is removed from a hexagonally-based pyramid (represented by triangle *HLN*). Using the formula for the volume of a pyramid  $(\frac{1}{3} \times \theta)$ ase area  $\times$  height), we can thus find an approximation for the volume of the building block as about 30 litres. The proper name for such a slice of a pyramid, or cone, is a *frustum*.2

Let's see how this works if we return to *Cabri 3D* (*figure 5*). Because the units are quite small, it helps to change the display to show at 'scale 2'. So we can see that with *C*, *D*, *E* set to give the same lengths for *AC*, *AD* and *CE* (as in the *Cabri II* model) we do indeed get values for the length *DE*, the areas of the hexagonal faces and the volume of the frustum which agree well with our estimates. So we also have an alternative way to build the block in *Cabri 3D* by slicing through a pyramid. The point *A* is the origin and  $\overline{D}$  is any point in the ground plane (hidden). The green regular hexagon is constructed in the ground plane with *A* as centre and *D* as vertex. The perpendicular to the ground plane through *A* is drawn, and points *C* and *N* constructed on it. The hexagonal pyramid is

24 MATHEMATICS TEACHING INCORPORATING MICROMATH **<sup>206</sup>** / JANUARY 2008

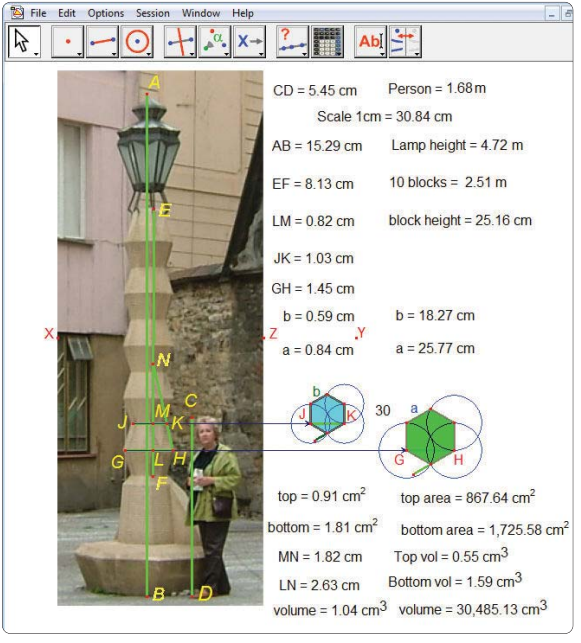

*Figure 4*

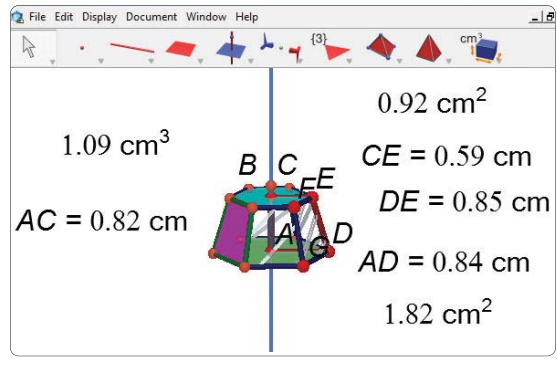

*Figure 5*

defined by the hexagon and the point *N*. The plane perpendicular to *AN* through *C* cuts the segment *DN* at *E*. The top hexagon is defined in this plane with centre *C* and vertex *E* (*figure 6*).

Using the 'cut polyhedron' tool from the 'polyhedron' menu on the tool bar, we can slice the pyramid and retain the frustum between the hexagons as the convex polyhedron representing our chosen building block. You can now slide points *C*, *D*, *E* to agree with our scale measurements and check that the resulting volume is still in agreement. If we reflect the frustum in its base hexagonal face – the green one – we now have two identical frusta which together make up one of the five bifrusta which form the major part of the lamp-post. By continued reflections we can build this model up in *Cabri 3D* and then adjust the way the polyhedra are displayed to hide the edges and vertices (*figure 7*).

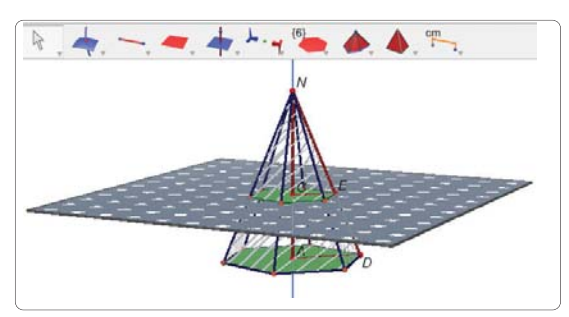

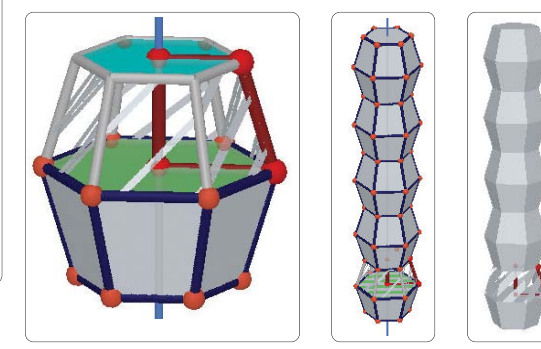

This article has set out to show how the functions of dynamic geometry software – in this case *Cabri 3D* and *Cabri II Plus* – can be used to help model structures both to give good fits to images taken from photographs and to perform analyses on them using measures, scales and calculations. Since the model is defined using 'slideable' parameters, we also have the ability to undertake 'projective modelling; ie, to investigate a range of possible models of objects yet to be built physically.

Here are some problems you might like to explore yourself:

- a) If a frustum has similar parallel faces of areas *A* and *B* a distance *h* apart, find a formula for the volume of the frustum in terms of *A*, *B* and *h*.
- b) If concrete has a density of about 2300 kg/m3, make an estimate of the mass of the 10 frusta forming the major part of the streetlamp.
- c) Make a model of the lamp itself. Using estimates for the density of iron and glass, make an estimate of the mass of the lamp unit.
- d) Make a model of the base of the lamp-post. Hence estimate the total mass of the street lamp.
- e) Make a booking to visit Prague and be sure to take a tape measure as well as a camera with you!

Adrian Oldknow is Professor Emeritus at the University of Chichester and vice chair of the Joint Mathematical Council.

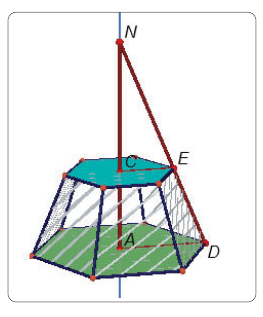

*Figure 6*

*Figure 7*

#### **Notes**

- 1 www.architectureweek. com/2002/0501/ culture\_2-3.html
- 2 This comes from the Latin for 'a piece broken off ': see, eg, http://en.wikipedia.org /wiki/Frustum.

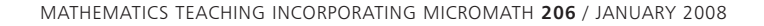

#### © ATM 2008 ● No reproduction except for legitimate academic purposes ● copyright@atm.org.uk for permissions

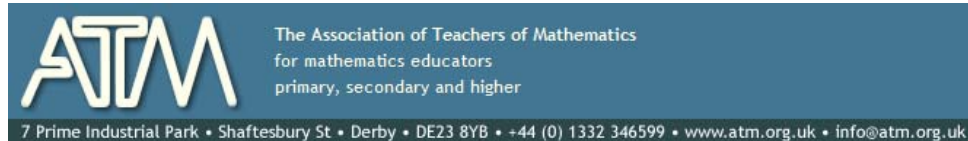

The Association of Teachers of Mathematics for mathematics educators primary, secondary and higher

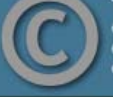

This document is copyright ATM and<br>others. Permissions:<br>copyright@atm.org.uk

This is the usual

- copyright stuff<br>but it's as well to

check it out...

The attached document has been downloaded or otherwise acquired from the website of the Association of Teachers of Mathematics (ATM) at www.atm.org.uk

Legitimate uses of this document include printing of one copy for personal use, reasonable duplication for academic and educational purposes. It may not be used for any other purpose in any way that may be deleterious to the work, aims, principles or ends of ATM.

Neither the original electronic or digital version nor this paper version, no matter by whom or in what form it is reproduced, may be re-published, transmitted electronically or digitally, projected

or otherwise used outside the above standard copyright permissions. The electronic or digital version may not be uploaded to a website or other server. In addition to the evident watermark the files are digitally watermarked such that they can be found on the Internet wherever they may be posted.

**Any copies of this document MUST be accompanied by a copy of this page in its entirety.** 

If you want to reproduce this document beyond the restricted permissions here, then application MUST be made for EXPRESS permission to copyright@atm.org.uk

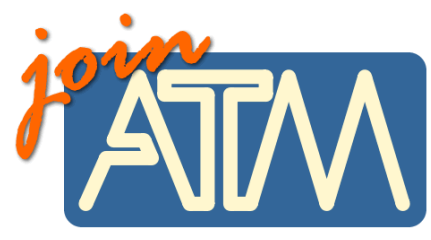

**The work that went into the research, production and preparation of this document has to be supported somehow.** 

**ATM receives its financing from only two principle sources: membership subscriptions and sales of books, software and other resources.** 

### **Membership of the ATM will help you through**

important-you must read this

Now, This lit is six issues per year of a professional journal, which focus on the learning and teaching of maths. Ideas for the classroom, personal experiences and shared thoughts about developing learners' understanding.

• Professional development courses tailored to your needs. Agree the content with us and we do the rest.

- Easter conference, which brings together teachers interested in learning and teaching mathematics, with excellent speakers and workshops and seminars led by experienced facilitators.
- •Regular e-newsletters keeping you up to date with developments in the learning and teaching of mathematics.
- •Generous discounts on a wide range of publications and software.
- •A network of mathematics educators around the United Kingdom to share good practice or ask advice.
- •Active campaigning. The ATM campaigns at all levels towards: encouraging increased understanding and enjoyment of mathematics; encouraging increased understanding of how people learn mathematics; encouraging the sharing and evaluation of teaching and learning strategies and practices; promoting the exploration of new ideas and possibilities and initiating and contributing to discussion of and developments in mathematics education at all levels.
- •Representation on national bodies helping to formulate policy in mathematics education.
- Software demonstrations by arrangement.

**Personal members get the following additional benefits:** 

- •Access to a members only part of the popular ATM website giving you access to sample materials and up to date information.
- •Advice on resources, curriculum development and current research relating to mathematics education.
- •Optional membership of a working group being inspired by working with other colleagues on a specific project.
- Special rates at the annual conference
- Information about current legislation relating to your job.
- •Tax deductible personal subscription, making it even better value

## **Additional benefits**

The ATM is constantly looking to improve the benefits for members. Please visit www.atm.org.uk regularly for new details.

**LINK: www.atm.org.uk/join/index.html**